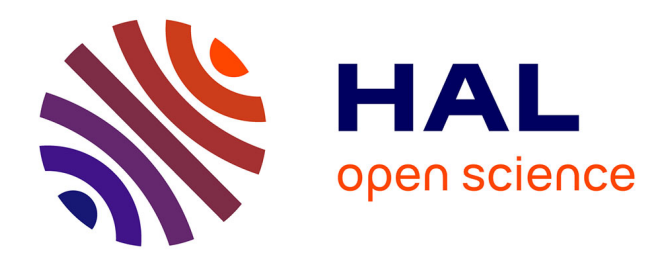

# **Le Portugal : les océans et la découverte du monde** Jacques Galhardo, Jacques Lucy

# **To cite this version:**

Jacques Galhardo, Jacques Lucy. Le Portugal : les océans et la découverte du monde. Revue de l'EPI (Enseignement Public et Informatique), 1998, 90, pp.161-172. edutice-00001230

# **HAL Id: edutice-00001230 <https://edutice.hal.science/edutice-00001230>**

Submitted on 18 Nov 2005

**HAL** is a multi-disciplinary open access archive for the deposit and dissemination of scientific research documents, whether they are published or not. The documents may come from teaching and research institutions in France or abroad, or from public or private research centers.

L'archive ouverte pluridisciplinaire **HAL**, est destinée au dépôt et à la diffusion de documents scientifiques de niveau recherche, publiés ou non, émanant des établissements d'enseignement et de recherche français ou étrangers, des laboratoires publics ou privés.

# **LE PORTUGAL : LES OCÉANS ET LA DÉCOUVERTE DU MONDE**

# **Travail collectif réalisé par une classe et ses professeurs au collège Rebout à Montlouis sur Loire, présenté ici par Jacques GALHARDO et Jacques LUCY**

Il y a cinq siècles, un peuple d'agriculteurs quittait l'embouchure du Tage, pour se lancer à la découverte du monde. Un monde qui n'existait pas et qu'ils allaient inventer. Un monde dont il fallait repousser les limites physiques, pour obtenir en retour des savoirs nouveaux.

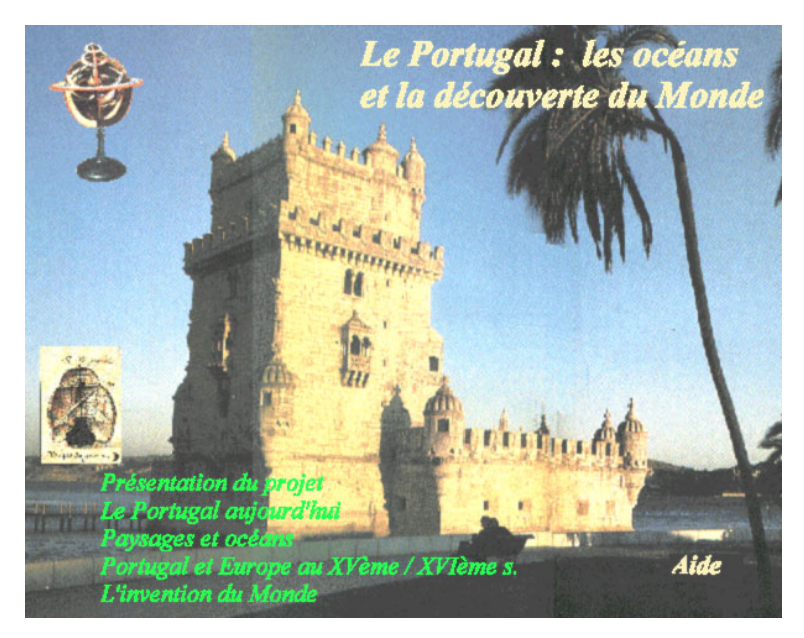

Ici, l'aventure maritime des Portugais se confond avec celle, plus commune, de tout un chacun : la volonté que ni l'évangélisation, ni l'appât du gain, ni la coercition exercée sur les marins ne suffit à comprendre ; une inquiétude des acteurs face aux mystères du néant ; et un bonheur indicible que seul l'accès à la connaissance peut expliquer.

500 ans plus tard, à 2 000 km de Lisbonne et sur les rives d'un autre fleuve célèbre (la Loire), une classe de 25 élèves de 4ème et une équipe d'enseignants ont refait le voyage. Entre le mois d'octobre et celui de janvier 1998, l'ensemble de cet équipage a vécu une traversée moins périlleuse, mais tout aussi passionnante.

# **LE CADRE**

La note du bulletin officiel (BO) du 17 septembre 1997 (n°33, p. 2283) constitue à la fois le point de départ et d'arrivée de ce travail. Si le sujet (« Le Portugal : les océans et la découverte du monde ») en délimitait les frontières, bien des libertés nous étaient permises pour y parvenir. Par exemple, celles des moyens, du choix de la classe ou de la lecture même du sujet.

Au fond, tout en respectant le cadre du concours, ce dernier est apparu très vite comme un prétexte à une multitude de finalités (cf. objectifs). Au fur et à mesure, les élèves et leurs professeurs ont redessiné les limites de leur réalisation pour mieux articuler les contraintes sous-jacentes.

- \* contraintes des programmes : en histoire, un tel sujet se situe à la charnière des deux années de 5ème et de 4ème. La nécessité de traiter le sujet avant le 31 janvier 1998, interdisait, de fait, à une classe de 5ème de se lancer dans l'aventure. En fait, avec plus ou moins de souplesse et de facilité, les autres disciplines ont dû réaménager leur programmation. Cependant, les programmes officiels auront été respectés.
- \* contraintes disciplinaires : elles sont nécessairement liées aux programmes et programmations. La difficulté majeure tient au choix volontaire de notre part, d'une réalisation interdisciplinaire. Il fallait un élément qui permette de lier l'ensemble. Une récurrence en partie suggérée par le sujet du concours allait constituer le fil conducteur de ce travail : le thème du voyage.
- \* contraintes de temps : ce n'est pas seulement l'échéance du concours qui les impose. Les demandes des élèves, les problèmes rencontrés, l'inattendu..., ont défini une autre respiration et d'autres rythmes auxquels ne répond pas toujours l'emploi du temps.

J. GALHARDO, J. LUCY LA REVUE DE L'EPI

A travers ces quelques contraintes, nous mesurons mieux le « champ des possibles » dans lequel s'inscrit le projet. Ni les objectifs que nous nous sommes fixés, ni la manière de les atteindre (à supposer que nous les ayons atteints) ne peuvent se comprendre sans cela.

# **LES OBJECTIFS**

Ils sont nombreux et relativement difficiles à séparer ou à hiérarchiser.

\* Disciplinaires et pédagogiques : comprendre l'origine de la domination de l'Europe sur le monde (Histoire), étudier des cartes et des espaces (Géographie), rechercher des documents (Documentaliste du collège), utiliser les nouvelles technologies d'information et de communication (Technologie et Mathématiques), calculer, construire ou utiliser la proportionnalité (Mathématiques), poésies, lettres ou rédaction (Français), mettre en forme et présenter (Arts Plastiques), parler, écouter et rédiger dans une autre langue (Anglais, Espagnol et Allemand), mais aussi écouter de la musique, chanter ou étudier des instruments (Éducation musicale).

\* Interdisciplinaires : Il s'agit d'offrir aux élèves les outils et la matière de leur réalisation ; leur montrer que l'étude d'un sujet requiert des compétences variées et approfondies ; mais aussi qu'il existe une multitude de passerelles entre chacune des disciplines et des savoirs. Une collaboration souple et régulière entre les enseignants contribuait à réaliser cet objectif. Les élèves en étaient informés. Le va-et-vient entre travail de groupe et le groupe-classe renforçait le caractère empirique de cette perception.

\* Un multimédia : le CD-ROM constitue un support idéal pour un tel sujet. Le vocabulaire et les notions liées au « voyage » entourent cet outil. Le CD-ROM permet donc de voyager, de lire, de voir et d'écouter. Son usage est commode et il se répand de plus en plus dans la population, notamment scolaire. Demander aux élèves de créer un CD-ROM est donc un enjeu important. Ceux-ci devaient pouvoir entrer dans les « coulisses » de cet objet fétiche qui les attire tant au CDI... Numériser des images, les travailler, frapper des textes, les mettre en forme, copier/coller, insérer des sons, consulter des « favoris » importés du réseau Internet, imaginer une arborescence, créer des liens... Toutes ces opérations ont eu pour but d'éveiller leur connaissance par la pratique et la réflexion, d'aiguiser leur regard critique et d'avoir une approche différente du CD-ROM, en général.

LA REVUE DE L'EPI LES OCÉANS ET LA DÉCOUVERTE DU MONDE

\* Auto-formation des enseignants : au départ, peu de collègues avaient les connaissances techniques suffisantes pour encadrer le projet. Nous avons considéré que cette entreprise pouvait contribuer à élargir nos champs de compétences. Notre initiative s'inscrivait dans l'intervalle des stages proposés par la MAFPEN, mais aussi des échanges dans le cadre des projets COMMENIUS. Au-delà du seul concours, les élèves et les enseignants se sont fixé comme objectif d'installer tout ou partie du CD-ROM sur le réseau Internet, comme un exemple de réalisation scolaire française.

\* Les Portugais : le cadre du concours (l'Exposition internationale de Lisbonne) nous a suggéré une autre finalité : présenter aux élèves portugais et à leurs professeurs une réalisation scolaire. A travers cet objectif, il s'agit de présenter un aspect vivant du système éducatif français. La dimension européenne de ce projet a donc été intégrée dans nos préoccupations. Il s'agit de susciter, puis de renforcer des liens avec les collègues portugais et, éventuellement, leurs classes.

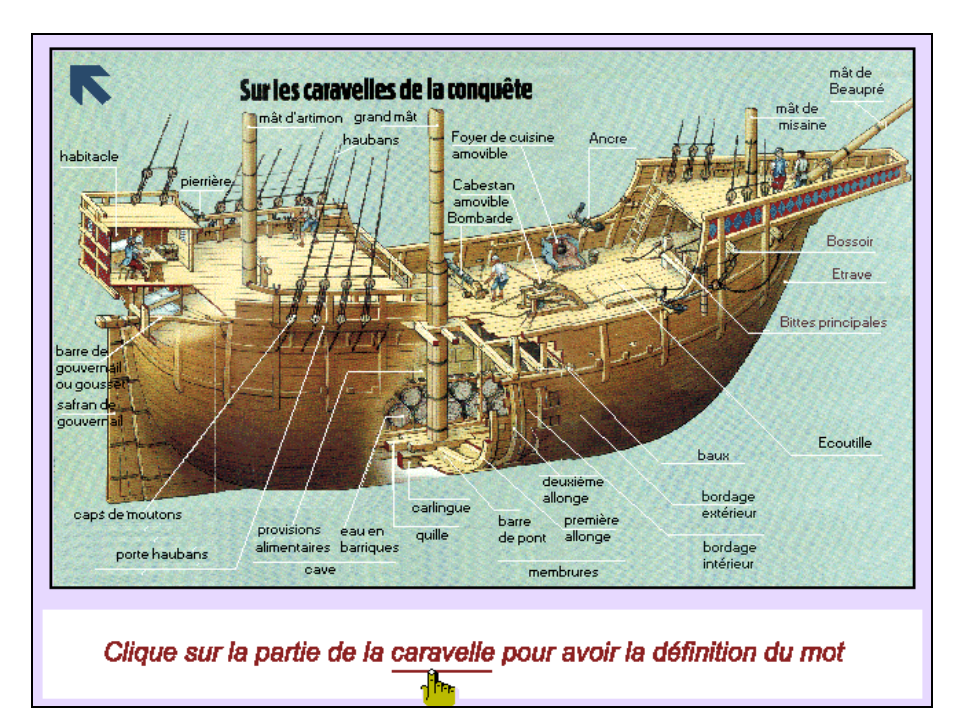

### **LE TRAVAIL**

#### **1°) Histoire-Géographie**

Les élèves ont travaillé en petits groupes, constitués par affinités (1, 2, 3 ou 4 personnes), autour de quelques directions de recherches. Celles-ci ont d'abord étaient imposées, puis, au fur et à mesure de l'avancement du travail, modifiées, affinées etc. Chaque groupe a constitué un dossier documentaire : iconographie (photographies, paysages, gravures, peintures, azulejos, etc.), texte (personnel ou d'auteurs), graphiques et tableaux (élaborations personnelles), illustrations sonores (extraits d'œuvres, et voix enregistrées).

Remarque : Si l'essentiel du dossier documentaire est bâti à partir de l'Histoire et la Géographie, une partie non négligeable des sources provient des autres disciplines.

Le point de départ de ce travail fut le CDI, cependant, la classe a été un lieu de synthèse et de mise en relation des différents groupes entre eux, régulièrement (7 heures environ). A deux reprises, une séquence fut transplantée au CDI, tandis que les dossiers ont été suivis individuellement à 3 ou 4 fois.

Des retombées importantes ont été effectuées en Géographie. Notamment en cartographie (le programme de 4ème a débuté par une séquence sur « le point de vue » en cartographie). Mais aussi dans le domaine plus général des savoir-faire (localisation, inventaire, description, tableaux, graphiques, études de paysages, de photographies etc.).

#### **2°) Recherche documentaire**

Le CDI ne fut pas seulement un lieu privilégié de la recherche documentaire. Il fallut l'approvisionner en revues et ouvrages nouveaux (collections privées). Il fut également un lieu de « manipulation » et de choix des documents. Au-delà, le CDI a permis d'orienter les élèves vers d'autres lieux de ressources documentaires : les bibliothèques municipales, privées, les ambassades ou les consulats, mais aussi certains sites Internet « aspirés », pour l'occasion, à la rubrique des « favoris ».

#### **3°) Éducation civique**

LA REVUE DE L'EPI LES OCÉANS ET LA DÉCOUVERTE DU MONDE C'est aussi au CDI que la question (civique) du « droit à l'éducation pour tous », comme des problèmes liés au « monopole de la connaissance » ont été abordés... les différents groupes s'appropriaient, au début, de façon anarchique, et parfois « à la hussarde », l'essentiel des sources ! Puis, ils annexaient littéralement le CDI et les 3 ordinateurs mis à la disposition de l'ensemble des élèves (640) et des professeurs de l'établissement !

A côté de cette dimension plus empirique de l'Éducation civique, un travail plus théorique a été mené sur la propriété privée et les libertés (individuelles et collectives) depuis la Révolution française. Ainsi, le problème de l'utilisation et de la diffusion de documents (personnels ou privés) par les supports multimédias (notamment) a pu enrichir la réflexion des élèves. Ils ont pu comprendre, par exemple, la nécessité d'un inventaire des sources, et découvrir qu'eux-mêmes pouvaient revendiquer une « propriété intellectuelle ».

# **4°) Éducation musicale**

Comme toutes les disciplines, l'Éducation musicale a enrichi, mais aussi bénéficié en retour du projet. Une vingtaine d'extraits d'œuvres a été proposée aux élèves. Un enregistrement a circulé pour permettre à ces derniers de choisir librement les illustrations musicales des différentes parties du CD-ROM. Plus tard, ces œuvres seront étudiées en classe.

Le programme, en Éducation musicale, prévoyait l'étude d'un instrument de musique. C'est la guitare portugaise qui a été retenue. Les élèves ont pu, ainsi, découvrir à travers le thème et l'instrument, notamment le Fado dans ses versions traditionnelles, classiques ou modernes. Cet investissement va donc se poursuivre au-delà de l'échéance du 31 janvier.

# **5°) Anglais**

80% des élèves de la classe débutent dans l'apprentissage de cette langue (LVII), puisqu'ils sont avant tout des germanistes. Malgré cette contrainte, le professeur d'Anglais s'est saisi de l'opportunité pour plonger les élèves dans l'univers de cette autre grande Nation maritime. Deux chansons de marins ont été étudiées et apprises : « My Bonnie is over The ocean » (chanson à hisser) et « What shall we do with the drunken sailor ? » (chanson utilisée pour les manœuvres de cabestan). Si le style manuelin n'est pas à rapprocher directement de l'enseignement de l'anglais, c'est au cours d'une de ces séquences qu'il fut étudié par les élèves.

#### **6°) Allemand**

Avec cette discipline, nous sommes bien loin de l'univers maritime et culturel des Portugais, et du XVe siècle. Cela s'avère exact si nous considérons le sujet proposé comme une fin en soi et que les élèves se soient contentés de décrire, plutôt que d'analyser et de comprendre... Or une question posée aux élèves a permis de trouver une réponse et un travail important en Allemand : quelle est la place des femmes dans l'aventure maritime ?

Les élèves ont trouvé bien peu de choses dans leurs propres documents, sauf dans les représentations ou descriptions d'indigènes par les navigateurs. En fait, le sujet n'était fait que de rois, de navigateurs et de marins... Avec l'aide de leur professeur et de contacts pris avec l'Allemagne, quelques élèves ont exhumé Maria Sibylla Merian, exploratrice du siècle suivant, forte personnalité et l'une des fondatrices de l'entomologie. Ce petit anachronisme sur une exception permit aux élèves de mieux comprendre l'ancrage du sujet dans un univers essentiellement masculin.

Les élèves ont ainsi travaillé sur le portrait, la biographie et le voyage de Maria Sybilla Merian. Pour le CD-ROM, ils n'ont retenu qu'une version française de leur travail. Néanmoins, au-delà de l'anecdote, des remarques sur les conceptions philosophiques de l'exploratrice (sur l'esclavage, la liberté etc.) enrichissent judicieusement le projet.

# **7°) Espagnol**

Ces grands rivaux des Portugais, ne pouvaient pas être totalement indifférents au projet... Il faut noter, au préalable, que comme pour l'Anglais, seuls quelques élèves débutants ont travaillé dans cette discipline. Deux supports pédagogiques ont été utilisés : *La Controverse de Valladolid* (téléfilm français de Jean Daniel Verhaege, scénario de Jean Claude Carrière) et une bande dessinée, *Relatos del nuevo mundo* (Editiones Planeta Agostini/Quinto centenario/1992/Barcelona). Les élèves ont relevé, dans le film, les interventions et les témoignages de Bartolomé de las Casas sur les atrocités pratiquées par les « conquistadores » à l'encontre des Indiens. Ils ont également noté les passages qui décrivent les terres nouvelles, les Indiens et l'accueil que ces derniers firent aux Espagnols.

Dans un deuxième temps, les élèves ont adapté ce qu'ils ont relevé dans le film, à l'une des planches de la bande dessinée (les bulles avaient été vidées préalablement). Le résultat figure dans le CD-ROM. C'est

également en Espagnol que les élèves découvriront la ville de Tordésillas qui donnera son nom au traité qui partagera le nouveau monde entre Espagnols et Portugais.

# **8°) Français :**

Le programme de Français offre de nombreuses perspectives pour la réalisation de ce projet : rédaction, étude de lettres, de poésies... Les élèves ont pu aborder le thème du voyage maritime avec de nombreux auteurs (José Maria de Hérédia : les Conquérants, plusieurs textes de Fernando Pessoa en vers ou en prose et L'invitation au voyage de Charles Baudelaire). Les élèves, chargés de rédiger des illustrations ou des textes plus longs, ont pu faire appel au cours de Français. C'est également en Français qu'ils auront étudié un article sur Lisbonne (aujourd'hui).

# **9°) Mathématiques et Technologie**

C'est d'abord du côté de l'utilisation de l'outil informatique et de ses applications que l'investissement et la contribution furent la plus importante. Nous avons fait le choix de conduire les élèves à intervenir le plus possible dans la création du CD-ROM. De ce fait, les élèves ne se sont pas contentés de construire des graphiques ou des tableaux ou bien de rentrer des textes et de les mettre en forme. Ils ont été sensibilisés aux fonctions multiples des ordinateurs, imprimantes, sons, images etc. Une sensibilisation la moins théorique possible, puisque les élèves ont manipulé ces instruments.

En Mathématiques, ultérieurement les élèves se serviront du thème pour réaliser des exercices en géométrie ou en calcul. En Technologie, le projet leur aura permis de dépasser les seuls objectifs du programme (par rapport à l'outil informatique).

# **LES GRANDES LIGNES DU TRAVAIL**

\* Première étape : présentation du sujet en classe, définition des 5 grands thèmes et constitution des différents groupes.

\* Deuxième étape : recherche documentaire et élargissement aux autres disciplines.

\* Troisième étape : sélection des documents et définition des besoins disciplinaires et pédagogiques.

J. GALHARDO, J. LUCY LA REVUE DE L'EPI

\* Quatrième étape : bilan et ajustement des thèmes.

\* Cinquième étape : réalisation des textes, graphiques, tableaux... Puis mise en forme à l'aide de l'outil informatique.

\* Sixième étape : élargissement multimédia (musique, texte, image). Choix nouveaux de documents dans les trois supports et constitution d'une bibliothèque d'images.

\* Septième étape : bilan collectif et ébauche d'un premier scénario.

\* Huitième étape : nouveau choix de documents et constitution d'une bibliothèque de sons et musiques.

\* Neuvième étape : bilan collectif et correction des scénarios.

\* Dixième étape : dernières retouches et bilans par groupes. Réorganisation des bibliothèques en fonction du scénario.

\* Onzième étape : Mise en place des liens multimédia et fabrication du CD-ROM.

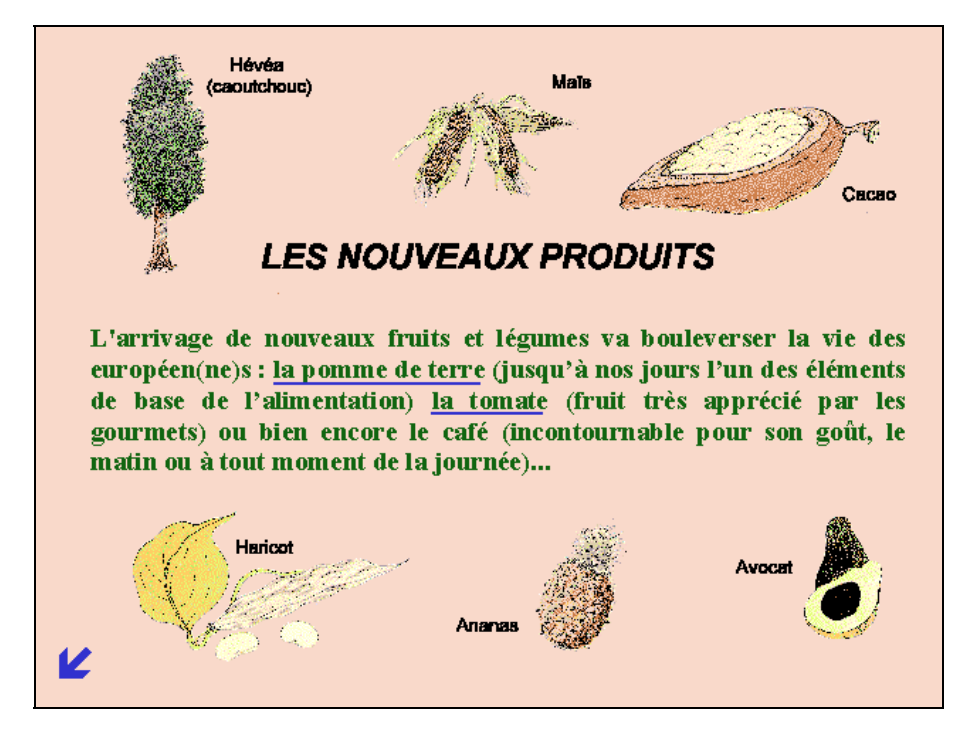

#### **LE CD-ROM**

Il s'agit, faut-il le rappeler, d'un instrument multimédia permettant d'aborder le sujet (« Le Portugal : les océans et la découverte du monde ») en étant pratiquement dans la situation d'un « navigateur ». L'avantage sur d'autres types de support, c'est qu'il permet à celui qui le consulte de construire ses propres cheminements. Ce sont les liens entre les différents objets (images, textes, sons, icônes etc.) qui le permettent techniquement. Ce CD-ROM n'est donc pas conçu comme un inventaire encyclopédique, un dictionnaire amélioré ou l'apposition d'informations thématiques. Sa conception est plus proche de la sphère, en trois dimensions, que du plan. L'objectif est d'inciter l'utilisateur (élève, professeur etc.) à (re)chercher, donc à se comporter en acteur.

Le principe est celui de l'organisation en arborescence. Le système du classeur, intercalaire et document peut permettre de comprendre plus précisément cette organisation. La seule différence étant que l'usager passe comme il veut (bien plus facilement) de chacune des parties à l'autre.

Cinq fenêtres (classeurs) sont proposées sur les thèmes suivants :

- 1°) Le Portugal aujourd'hui
- 2°) Portugal et Europe aux XVe et XVIe siècles
- 3°) L'invention du monde
- 4°) Paysages et océans
- 5°) Présentation du projet

Chacune de ces fenêtres comporte d'autres ouvertures (sousfenêtres ou intercalaires) :

#### *1°) le Portugal aujourd'hui*

- \* économie (statistiques, activités, définition...)
- \* paysages, climat et relief

#### *2°) Portugal et Europe aux XVe et XVIe siècles*

- \* contexte intérieur (dynasties, aspects événementiels et vie quotidienne
- \* contexte européen et mondial (centré sur le premier cours de l'année)
- \* les nouvelles richesses (pas seulement l'or et l'argent...)

J. GALHARDO, J. LUCY LA REVUE DE L'EPI

# *3°) L'invention du monde*

- \* les Hommes (rois, navigateurs, indigènes, une femme, etc.)
- \* la lettre au roi du Portugal (découverte du Brésil en 1500)
- \* une révolution des transports (la caravelle)
- \* un monde nouveau est né (sphéricité, planisphères, etc.)

# *4°) Paysages et océans*

- \* les océans (étymologie, situation, statistiques...)
- \* les paysages (de l'époque, cette fois-ci )

# *5°) La présentation du projet*

- \* les élèves (photo de classe et présentation...)
- \* l'établissement et son environnement (statistiques et pédagogie)
- \* le projet (le présent document, bilingue : français/portugais)
- \* les sources (l'ensemble des documents et leurs auteurs)

Il serait fastidieux d'ajouter à cette présentation celle de chacun des documents entrant dans ces différentes parties (textes, photographies, illustrations musicales, gravures, tableaux, graphiques, etc., etc.). Il suffira de « cliquer » sur « présentation du projet », puis sur « source » pour en avoir un inventaire... Ce dernier est le fruit d'un autre travail des élèves qui ont également imaginé et construit le scénario. Pour des raisons de temps, seul « l'assemblage » final leur aura échappé.

# **ÉPILOGUE**

Il manquera à cette présentation ce qui fait l'âme d'une expérience humaine : les sentiments vécus par les élèves et leurs professeurs (enthousiasme, lassitude, désenchantement, colères, motivation, inquiétude, plaisir, satisfaction...).

Bref, toutes ces choses qu'on ne peut raconter, mais qui se devinent, parfois, au travers des choix des uns et des autres. Peut être est-ce aussi cela ce que Fernando Pessoa appelle le « Privilège des chemins » ?

Bon Voyage...

Le prétexte qui a déclenché ce travail est un concours. Tous les acteurs (élèves - professeurs) auront un exemplaire du CD-ROM. Ce travail sera ensuite inséré dans un ensemble plus général regroupant différentes activités ayant eu lieu au collège : journal, voyages, clubs, etc.

> Jocelyne ANSELME (Allemand), Christian BOSSON (Anglais), Gwenaël BRELET (Éducation Musicale), Jacqueline DABADIE (Arts Plastiques), Jacques GALHARDO (Histoire-Géographie) France GAUDIN (Documentaliste), Martine HAVARD (Espagnol), Fabien LASCAUX (Principal du collège), Danièle LE NIR (Français), Jacques LUCY (Mathématiques), Bruno LIZÉ (Technologie),

Et tous nos remerciements aux nombreux collègues qui ont contribué à la réussite de ce travail par leurs apports ponctuels. Notamment Maria Ruivo (collège de la Rabière, Joué-les-Tours) pour le temps consacré à traduire une version de cette présentation en Portugais.